NDC TechTown

<span id="page-0-0"></span>Diving deeper into control groups (cgroups) v2

Michael Kerrisk, man7.org © 2021

mtk@man7.org

20 October 2021, Kongsberg, Norway

- [Introduction 3](#page-2-0)
- [Release notification 7](#page-6-0)
- [Delegation 14](#page-13-0)
- [Thread mode 29](#page-28-0)

#### <span id="page-2-0"></span> [Introduction 3](#page-2-0)

- [Release notification 7](#page-6-0)
- [Delegation 14](#page-13-0)
- [Thread mode 29](#page-28-0)

## Who am I?

- Maintainer of Linux *man-pages* project since 2004
	- $\approx$ 1060 pages, mainly for system calls & C library functions
		- https://www.kernel.org/doc/man-pages/
		- (I wrote a lot of those pages...)
	- (Comaintainer since 2020)
- Author of a book on the Linux programming interface

http://man7.org/tlpi/

- **Trainer**/writer/engineer http://man7.org/training/
- Email: mtk@man7.org Twitter: @mkerrisk

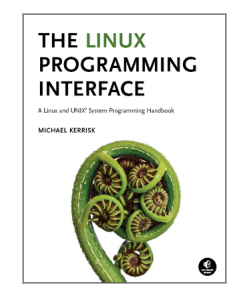

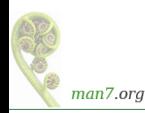

#### **Outline**

- **•** Topics:
	- Release notification
	- **•** Delegation
	- Thread mode
- Questions: at the end

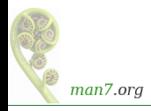

# Cgroups v1 vs v2

- All of the following features were present in cgroups v1...
- But better designed in cgroups v2

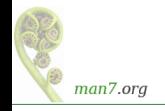

#### <span id="page-6-0"></span> [Introduction 3](#page-2-0)

#### [Release notification 7](#page-6-0)

- [Delegation 14](#page-13-0)
- [Thread mode 29](#page-28-0)

## Cgroup release

- Consider the following scenario:
	- We create a cgroup subdirectory
	- Some processes are moved into cgroup
	- Eventually, all of those processes leave the cgroup
		- (Terminate or are moved to different cgroup)
- We can get a notification when last process leaves cgroup
- Example use cases:
	- Manager process might want to know when all workers have terminated
	- systemd: respawn a daemon that prematurely terminated

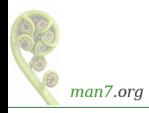

# Cgroup (un)populated notification

• Each non-root cgroup has a file, cgroup.events, containing key-value pairs with state info about cgroup:

```
# cat grp1/cgroup.events
populated 1
frozen 0
```
- The *Boolean* populated field tells us whether a cgroup has member processes
	- $\bullet$  1 = subhierarchy contains live processes
		- I.e., live process in cgroup, or in any descendant cgroup
	- $\bullet$  0 == no live processes in subhierarchy

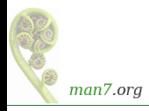

# Cgroup (un)populated notification

- Can monitor cgroup.events file, to get notification of changes to keys
	- *inotify*: changes generate IN MODIFY events
	- poll()/epoll/select(): changes generate POLLPRI / EPOLLPRI / exceptional events
	- After notification, parse cgroup.events to find populated key

• One process can monitor multiple cgroup.events files

- **Notification can be delegated** per container
	- I.e., different processes can monitor cgroup.events files in different subhierarchies
	- Was not possible in cgroups v1...

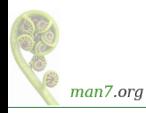

#### Release notification example

• Create a cgroup that we will populate with processes:

sh1# cd /sys/fs/cgroup sh1# mkdir mygrp

• In a second shell, monitor cgroup.events file using *inotify* 

sh2\$ cd /sys/fs/cgroup sh2\$ **while inotifywait** -q **-e modify** mygrp/cgroup.events; **do grep populated mygrp/cgroup.events** | sed 's/^/ /' done

On each notification, loop displays value of populated key

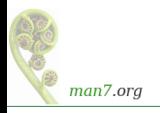

#### Release notification example

 $\bullet$  In first shell, place a *sleep* process in mygrp:

```
sh1# sleep 1000 &
[1] 8197
sh1# echo 8197 > mygrp/cgroup.procs
```
**o** In second shell we see:

```
mygrp/cgroup.events MODIFY
    populated 1
```
**If we place a second** *sleep* **process in cgroup**, populated key does not change:

```
sh1# sleep 2000 &
[2] 8650
sh1# echo 8650 > mygrp/cgroup.procs
sh1# grep populated mygrp/cgroup.events
populated 1
```
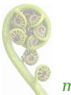

• And no *inotify* notification occurs in second shell

man7.org

#### Release notification example

**If we kill first sleep process, populated key doesn't change:** 

```
sh1# kill %1
[1]- Terminated sleep 1000
sh1# grep populated mygrp/cgroup.events
populated 1
```
- And no *inotify* notification occurs in second shell
- Then we kill the second *sleep* process:

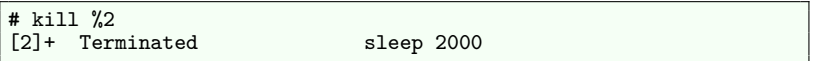

• In second terminal, we get an *inotify* notification and see that populated key has changed:

```
mygrp/cgroup.events MODIFY
    populated 0
```
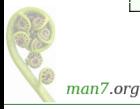

- <span id="page-13-0"></span> [Introduction 3](#page-2-0)
- [Release notification 7](#page-6-0)
- [Delegation 14](#page-13-0)
- [Thread mode 29](#page-28-0)

## **Delegation**

- So far, we always did cgroup operations as superuser....
- But for, say, running an unprivileged container, we would like to manage cgroups as an unprivileged user
- **Delegation** == passing management of some subtree of hierarchy to another (less privileged) user
- Terminology:
	- **Delegater**: privileged user who owns a parent cgroup
	- **Delegatee**: less privileged user who is assigned management of a subhierarchy under parent cgroup

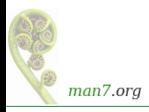

## Delegation set-up

- To set up delegation, delegater grants delegatee write access to certain files
	- $\bullet \Rightarrow$  Change ownership to UID of delegatee
- We change ownership of directory that will be root of delegated subtree, and certain files inside that directory:
	- cgroups.procs
	- cgroup.subtree control
	- And (if they are present) any other filenames listed in /sys/kernel/cgroup/delegate

\$ cat /sys/kernel/cgroup/delegate cgroup.procs cgroup.threads cgroup.subtree\_control memory.oom.group

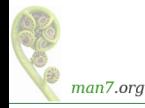

(Future-proofing for new delegatable files added in future kernel versions)

## Delegation set-up

- **O**  $\triangle$  Delegater **should not** make resource-control interface files writable by delegatee
	- Those files are used by **parent** (delegater) to control resource allocation in the child (delegatee)
	- $\bullet \Rightarrow$  Delegatee should not have permission to change them

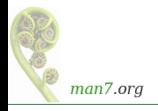

#### Delegation set-up

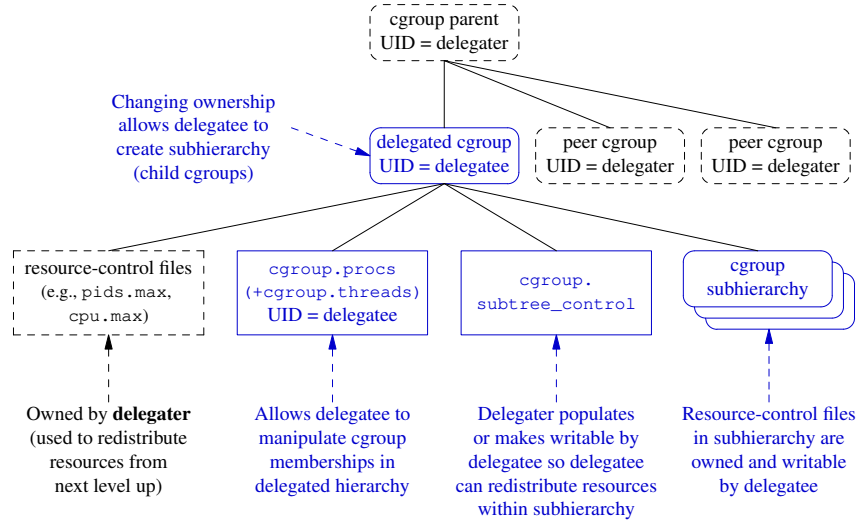

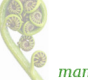

#### Post-delegation operation

- After delegation, delegatee can:
	- Create subhierarchy under delegated cgroup
	- Organize processes in that subhierarchy
	- Control distribution of resources in subhierarchy
		- If controller is present in cgroup. subtree\_control

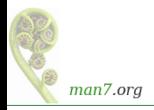

#### Delegation containment

- Process with non-*root* UID can migrate "target" PID to cgroup.procs file only if following are true:
	- Writer has write access to egroup.procs in destination cgroup
	- Writer has write access to cgroup.procs in nearest common ancestor of source and destination cgroups
- $\bullet \Rightarrow A$  delegated hierarchy is "contained"
	- Delegatee can move processes between cgroups inside subhierarchy
	- Delegatee can't move processes into/out of subhierarchy

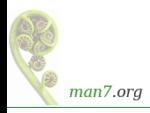

#### Delegation containment

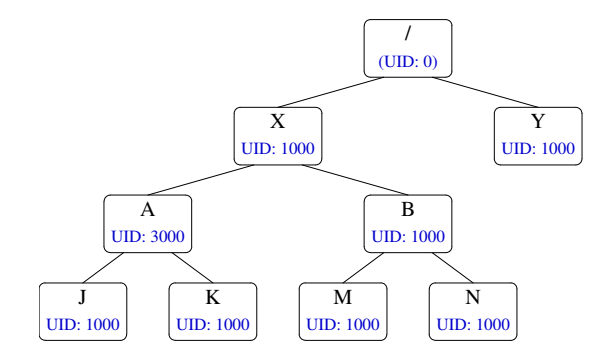

- Boxes with UIDs are cgroups delegated to specified UID
- According to delegation containment rules, UID 1000 could move a process from M to N, or M to X, or J to B

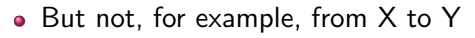

man7.org

• Privileged user enables pids controller for child subgroups

**#** cd /sys/fs/cgroup **#** echo '+pids' > cgroup.subtree\_control

• Create child group

**#** mkdir dlgt\_grp

• Limit number of processes in the new cgroup:

**#** echo 20 > dlgt\_grp/pids.max

(Just to illustrate the exercise of control from the upper level, by delegater)

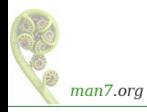

• Pass ownership of new directory and its cgroup.procs and cgroup.subtree\_control files to unprivileged user (mtk):

**# chown mtk:mtk dlgt\_grp dlgt\_grp/cgroup.procs** \ **dlgt\_grp/cgroup.subtree\_control**

• Verify set-up

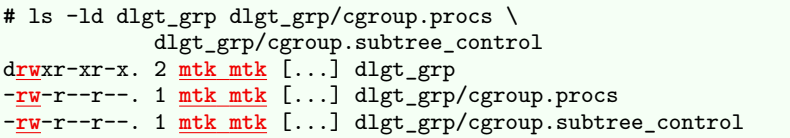

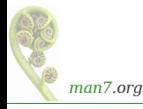

Unprivileged user enables pids controller in delegated cgroup and creates some child cgroups under delegated cgroup:

```
$ whoami
mtk
$ cd /sys/fs/cgroup/dlgt_grp/
 echo '+pids' > cgroup.subtree_control
$ mkdir grp0 grp1 grp2
```
• We can see that pids controller is enabled in new cgroups:

\$ ls grp1/pids.\* grp1/pids.current grp1/pids.events grp1/pids.max

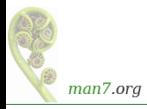

• Let's try to put a shell run by unprivileged user mtk into delegated hierarchy:

```
$ cd /sys/fs/cgroup/dlgt_grp
$ ls -ld grp0/cgroup.procs
-rw-r--r--. 1 mtk mtk [...] grp0/cgroup.procs
$ echo $$
2705
$ echo 2705 > grp0/cgroup.procs
bash: echo: write error: Permission denied
```
- What went wrong?
	- Already saw that cgroup.procs was writable by mtk...
- But, this **shell was in root cgroup**, and
- mtk doesn't have "write access to **cgroup.procs in common ancestor** of source and destination cgroups"
	- (Common ancestor is the root cgroup)

man7.org

- So, privileged process must insert initial process into delegated cgroup
	- Initial process then creates other processes inside cgroup
	- Unprivileged user/manager can move processes **within** delegated hierarchy
- In our example, we'll use the shell as both initial process and manager in delegated cgroup
- So, our **privileged** user puts the unprivileged shell into delegated hierarchy:

**#** echo 2705 > dlgt\_grp/grp0/cgroup.procs

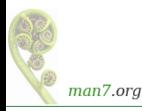

• Returning to unprivileged shell, let's see how things look:

```
$ whoami
mtk
$ pwd
/sys/fs/cgroup/dlgt_grp
$ cat /proc/self/cgroup | grep '0::'
0::/dlgt_grp/grp0
```
- The shell is now inside the delegated cgroup
- 0:: entry shows process's membership in v2 hierarchy
- Let's create a child process and see what cgroup it's in:

```
$ sleep 1000 &
[1] 25591
$ cat /proc/25591/cgroup | grep '0::'
0::/dlgt_grp/grp0
```
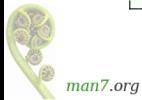

(Child process inherits parent's cgroup membership)

We can move the child process to another cgroup in the delegated hierarchy:

\$ echo 25591 > grp1/cgroup.procs \$ cat /proc/25591/cgroup | grep '0::' 0::/dlgt\_grp/grp1

• But we can't move it to cgroup outside delegated hierarchy:

\$ echo 25591 > **/sys/fs/cgroup/cgroup.procs** bash: /sys/fs/cgroup/cgroup.procs: **Permission denied**

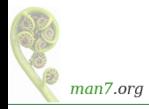

- <span id="page-28-0"></span> [Introduction 3](#page-2-0)
- [Release notification 7](#page-6-0)
- [Delegation 14](#page-13-0)
- [Thread mode 29](#page-28-0)

## Background

- Original design goal in v2: all threads in multithreaded (MT) process are always in same cgroup
- By contrast, v1 permitted threads to be split across cgroups
	- But, this made no sense for some controllers (e.g., memory)
- Despite the initial v2 design decision, there were use cases for thread-level control with cpu controller
- Result was a stand-off for a long period:
	- Cgroups v2 developers: "control is only at process level"
	- Kernel scheduler maintainers: "we won't merge a v2 cpu controller that doesn't allow thread-granularity control"
- Solution: **thread mode**, added in Linux 4.14
	- Allows thread-level granularity for certain controllers

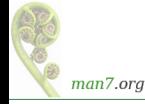

## "domain" versus "threaded" cgroups

- Cgroups in v2 hierarchy are initially all in "domain" mode:
	- All threads in MT process must be in same cgroup
	- This is the original cgroup v2 default
- Selected **subtrees** of hierarchy can be switched to "threaded" mode
	- All members of subtree must be "threaded" cgroups
	- Threads of MT processes can be in different cgroups under a "threaded" subtree
		- Restriction: all threads of a MT process must be inside **same** "threaded" subtree
- **•** There can be multiple "threaded" subtrees, each containing multiple processes

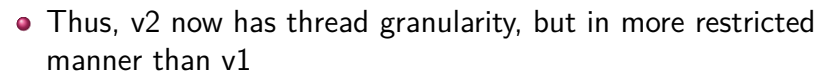

man7.org

#### Cgroup v2 thread mode

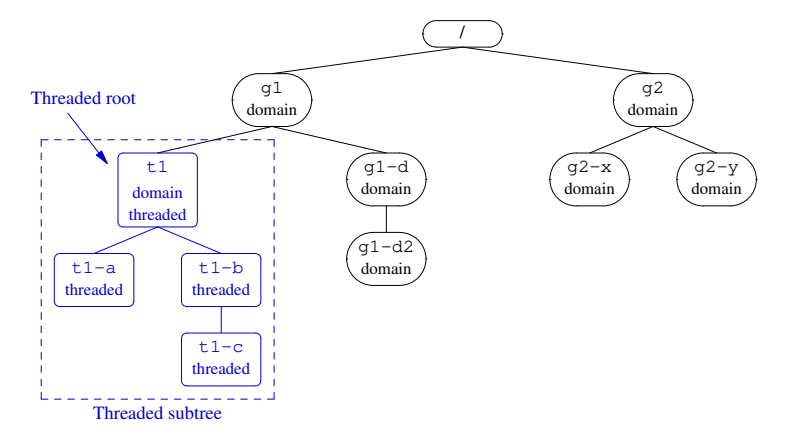

A threaded subtree within the cgroup v2 hierarchy

Threads of MT process can be split across cgroups in threaded subtree

man7.org

#### Threaded and domain controllers

Starting with Linux 4.14, there are two kinds of controllers...

- **Threaded** controllers: support thread-granularity control
	- cpu, cpuset, perf\_event, pids
- **Domain** (**nonthreaded**) controllers: support only process-granularity control
	- All other controllers...

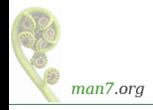

#### Threaded and domain controllers

- **Threaded** controllers understand threaded subtrees
	- IOW: controller-interface files for threaded controllers do appear in threaded subtrees
- To **domain** controllers, threaded subtrees are "invisible"
	- IOW: controller-interface files for domain controllers **do not** appear in threaded subtrees
		- I.e., domain controllers don't distribute resources in threaded subtree
	- From perspective of domain controllers, all threads in MT process appear to be in one cgroup–the "domain threaded" root cgroup
		- (Recall that all threads of a process must be in same threaded subtree)

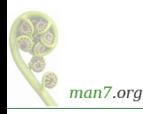

#### New interface files for thread mode

- **•** cgroup.threads: define/view thread membership of cgroup
	- Write thread ID to this file to move thread to cgroup
	- Read file to get list of threads in cgroup
- cgroup.type: defines type of cgroup, and contains one of:
	- domain: normal group providing process-granularity control
		- (I.e., the original cgroup v2 behavior)
	- threaded: a group that is a member of a threaded subtree
	- domain threaded: a domain group that serves as root of a threaded cgroup subtree
	- domain invalid: group in an "invalid" state
		- Can't be populated with processes and can't have controllers enabled
		- Can be converted to "threaded" group

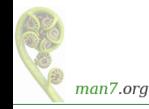

#### Creating a threaded subtree

- There are two different ways of creating a threaded subtree
	- Full details are in the  $cgroups(7)$  manual page
- But many details and rules about how this must be done...
	- More complex than we have time to cover
	- Possible demo...
		- And use cgroups/view v2 cgroups.go to inspect cgroups

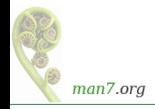

# Thanks!

Michael Kerrisk, Trainer and Consultant http://man7.org/training/

mtk@man7.org @mkerrisk

Slides at http://man7.org/conf/ Source code at http://man7.org/tlpi/code/

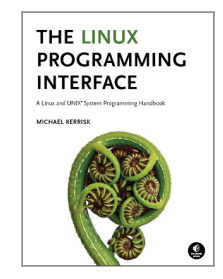